# Система онлайн-тестування по точних дисциплінах

Лісогорський М.А. 19.04.2013

# Варіанти систем тестування

- Одноваріантні закриті паперові тести з вибірковою відповіддю Приклад – ЗНО
- Багатоваріантні відкриті паперові тести з вибірковою відповіддю Тестування ЛНУ. Існує відкрита база тестів, з якої випадково обираються завдання
- Багатоваріантні комп'ютерні тести з цифровою відповіддю

# Гістограми тестових балів\*

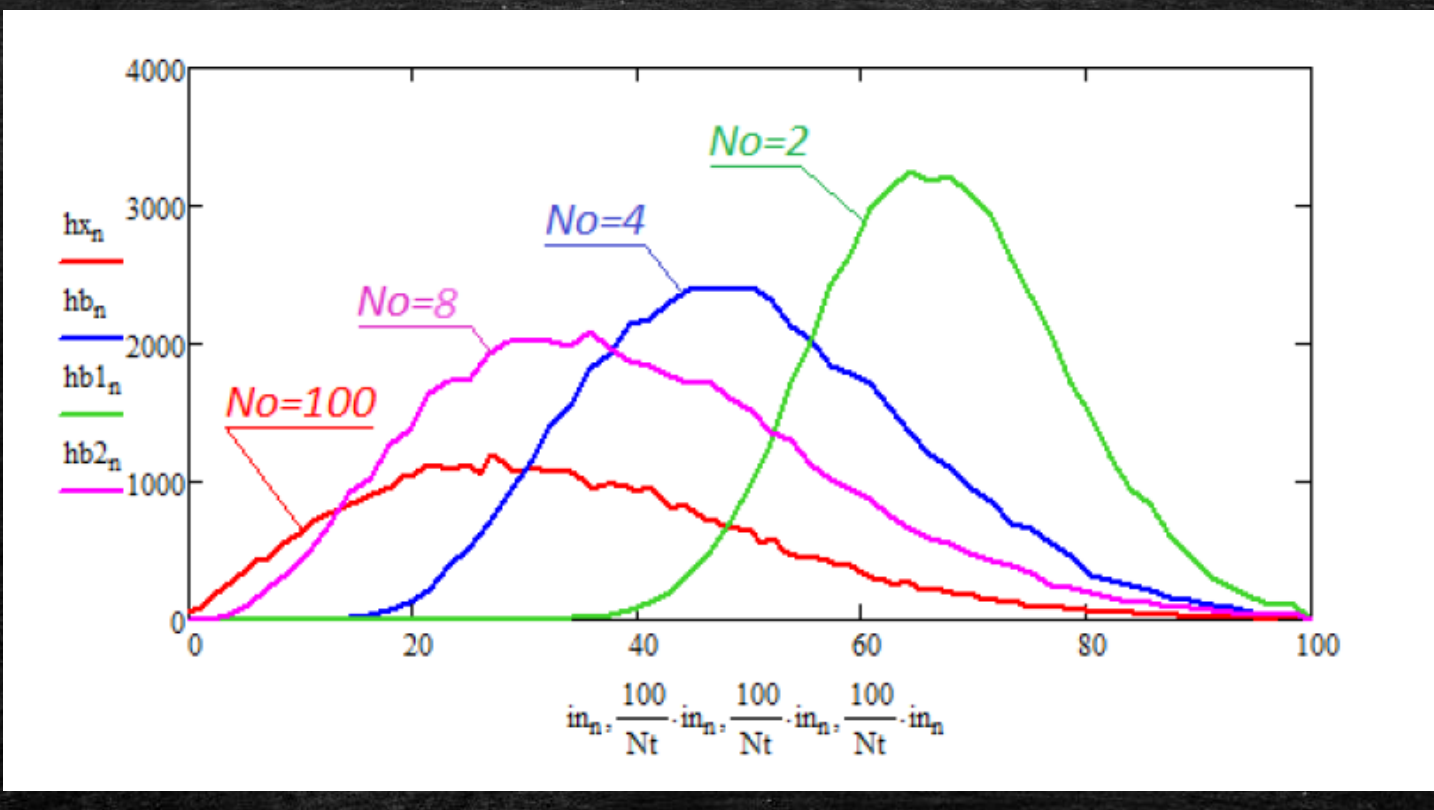

No – кількість вибіркових відповідей

# Тести із цифровою відповіддю

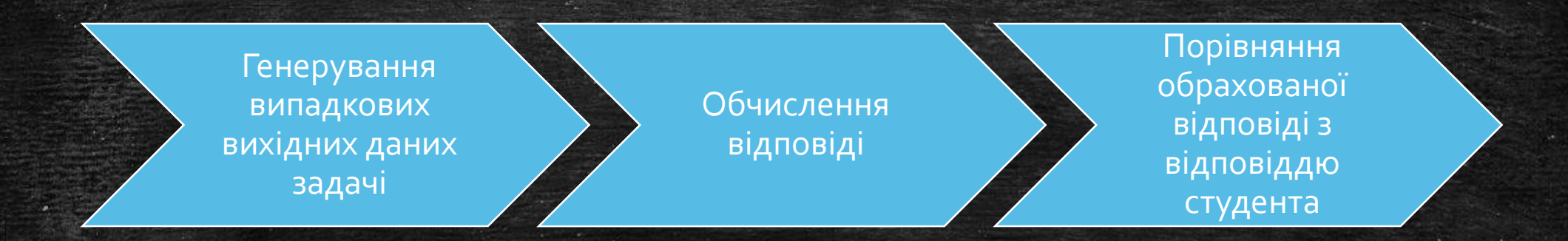

### Переваги:

- Мала імовірність вгадування
- Неможливо зробити базу правильних відповідей хіба алгоритмів розв'язку

# Досвід використання такого принципу

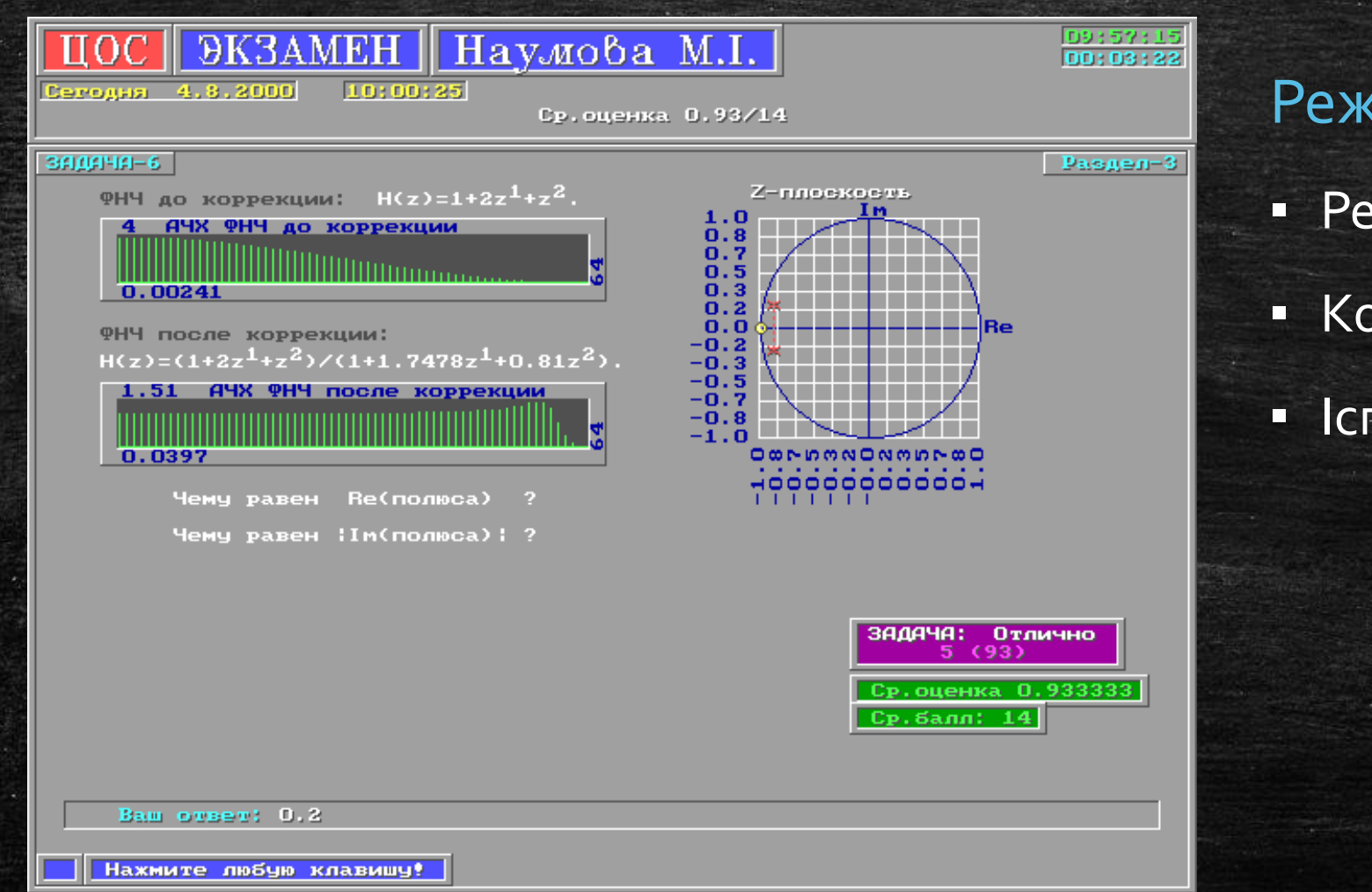

### Режими роботи

- Рейтинг
- Контроль
- Іспит

# Рейтинги студентів

Після виконання кожної задачі рейтинг коригується:  $R = R_0 + dR$ ,  $dR = P_{100} - 50$ ,  $R$  – новий рейтинг,  $R_{0}^{}\,-$ попередній рейтинг,  $P_{100}$  – оцінка за задачу. Тобто рейтинг може збільшитися або зменшитися

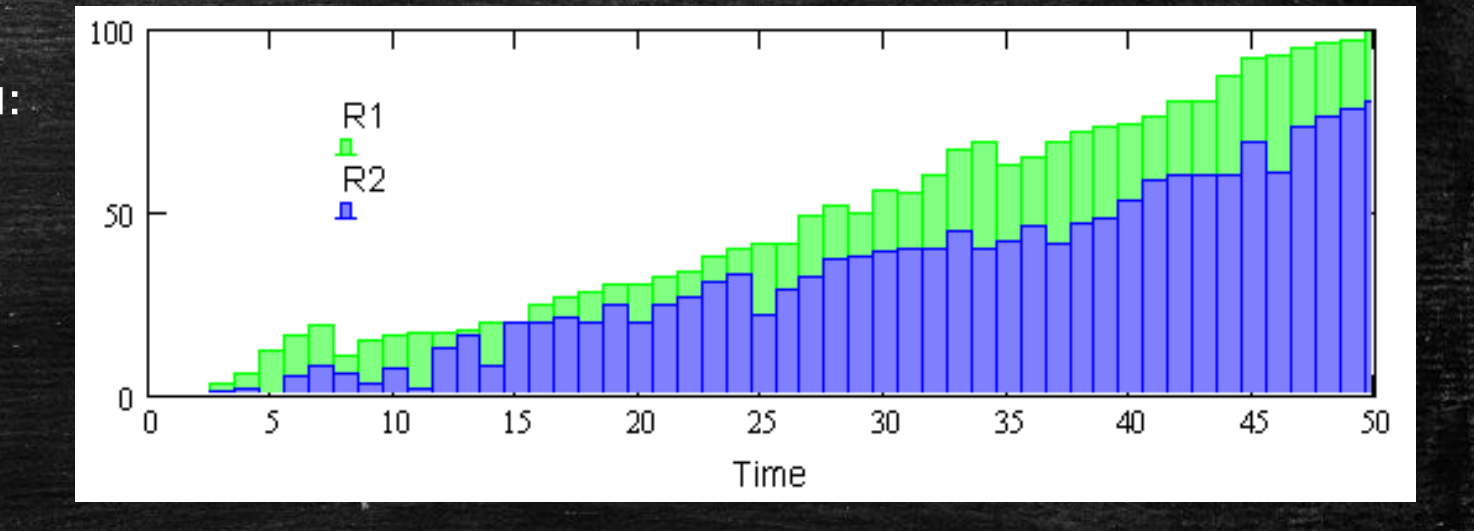

Зелена діаграма – добре встигаючий студент, Синя діаграма – посередньо встигаючий студент

# Коефіцієнт кореляції\*

Екзаменаційні оцінки по курсу «Цифрова оборбка сигналів», виставлені комп'ютерною системою (суцільна лінія) та усереднені оцінки по п'яти предметах, виставлені викладачами

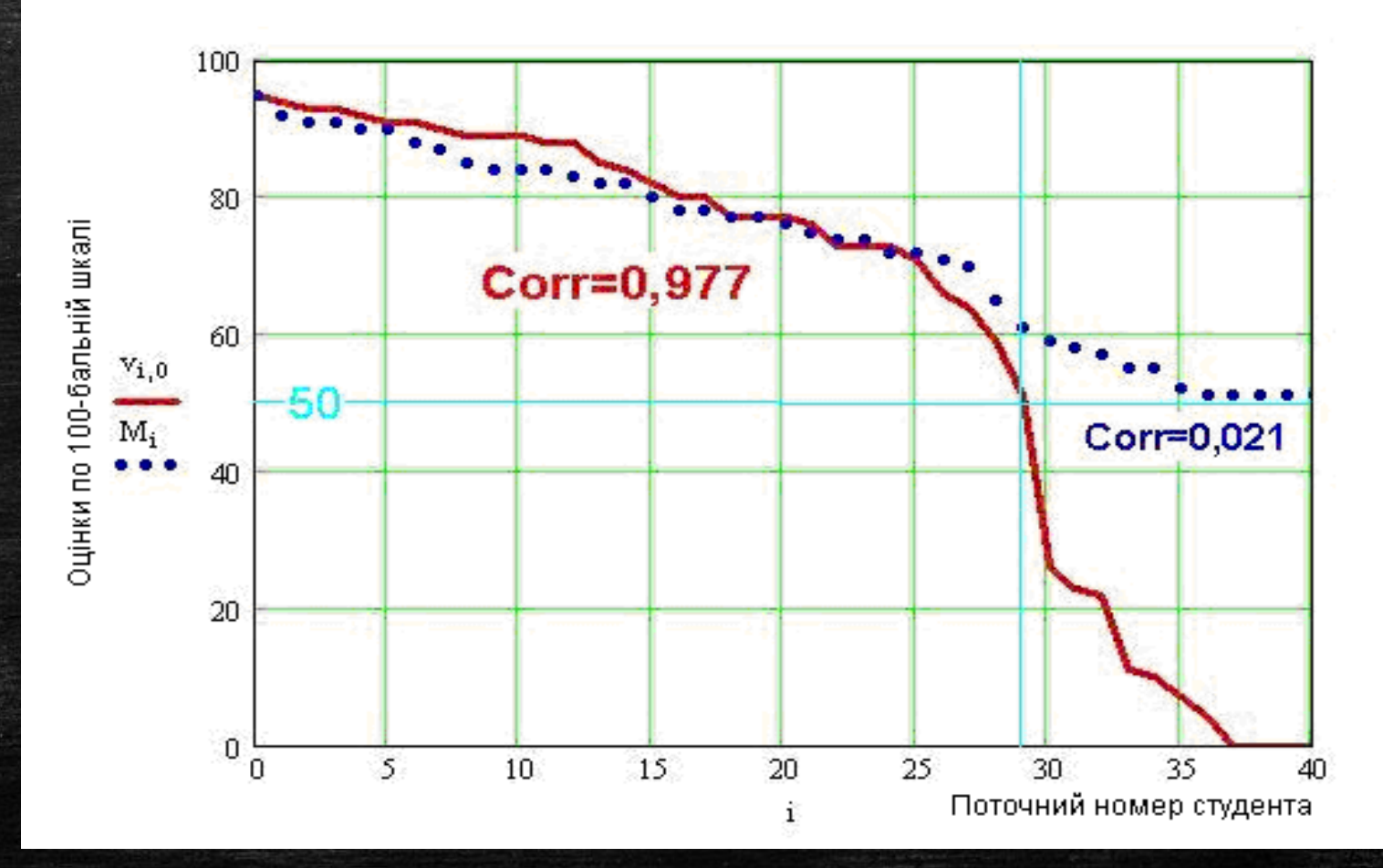

\* А.Г. Оганесян, І.Я. Казимира, К.О. Чабан, «О независимом тестировании студентов»

# alvianta.project

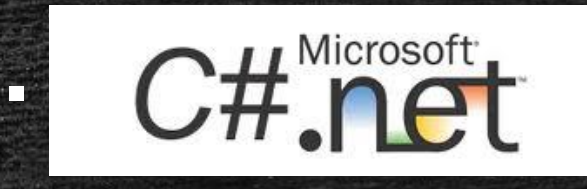

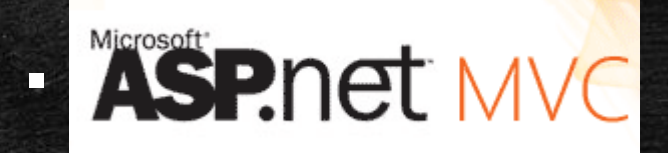

▪ <https://github.com/maxlisogorski/Alvianta.Tasks.Implementation>

# Аутентифікація

#### alvianta.project

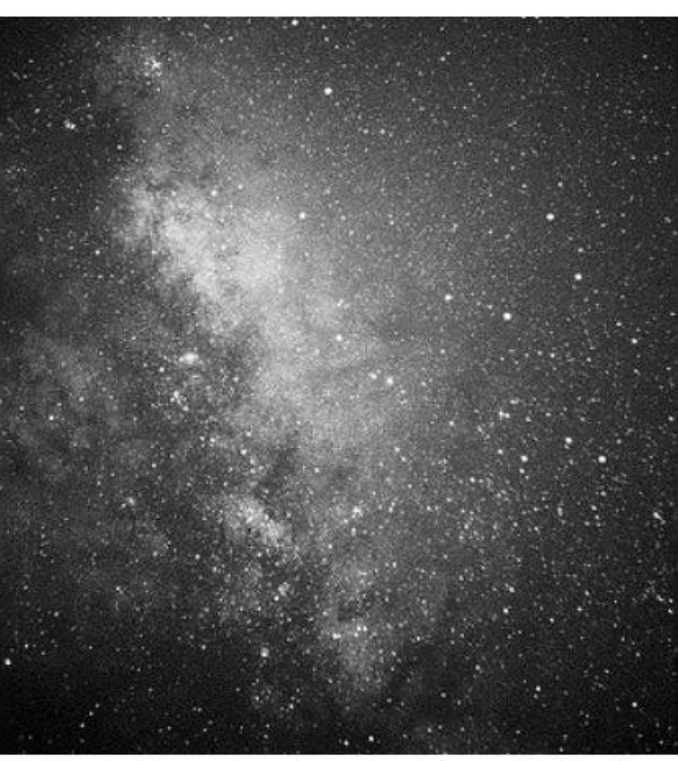

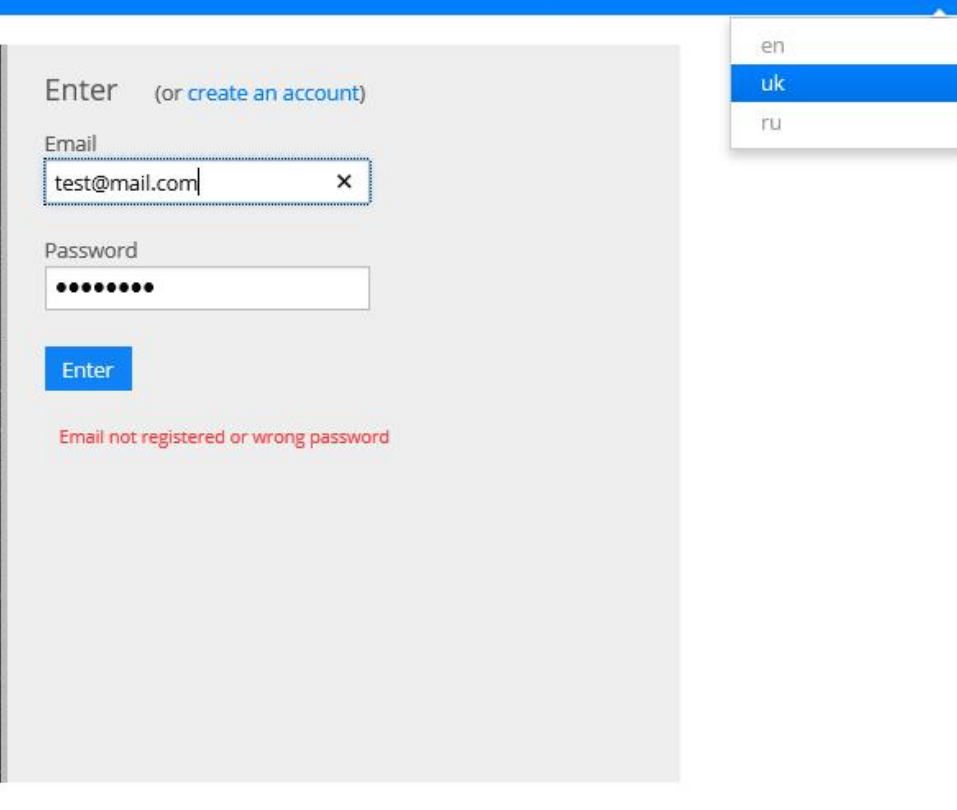

09/04/2013 20:32:10

en \*

sign in

# Реєстрація

#### alvianta.project

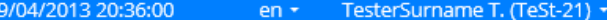

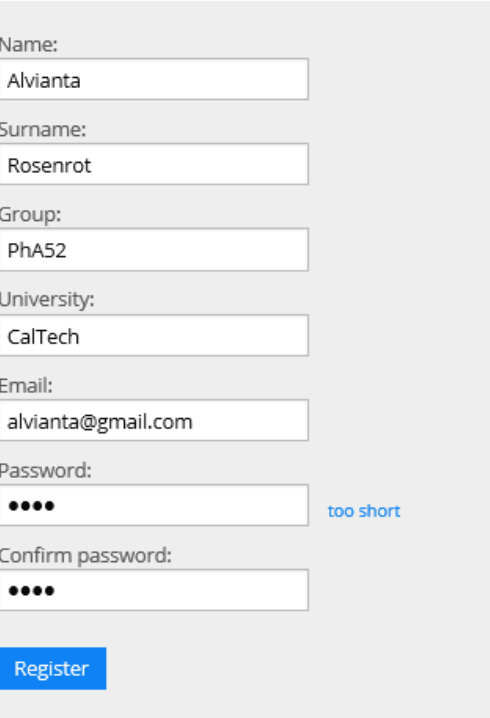

### Вигляд задачі

#### **public interface ITask**

```
Dictionary<String, String> Name { get; }
TimeSpan Time { get; }
Boolean IsTimed { get; }
String PictureLocation { get; }
Int16 Complexity { get; }
String Type { get; 
String Subject { get; } 
String Paragraph { get; }
Dictionary<String, String> Text { get; }
InputParameter[] Input { get; }
OutputParameter[] Output { get; }
void Solve();
```
**}**

**{**

# Вигляд задачі

#### 11, Complexity: 5

Conditions: В установці, показаній на рисунку, маси тіл рівні  $m_0$  = 7 кг,  $m_1$  = 5 кг і  $m_2$  = 7 кг. Блок і нитка невагомі, тертя в блоці немає. Коефіцієнт тертя між  $m_1$ ,  $m_2$  та горизонтальною площиною рівний  $k = 0.33$ . Знайти прискорення, з яким опускається тіло  $m_0$ .  $(g = 9.8 \text{ m/c}^2)$ 

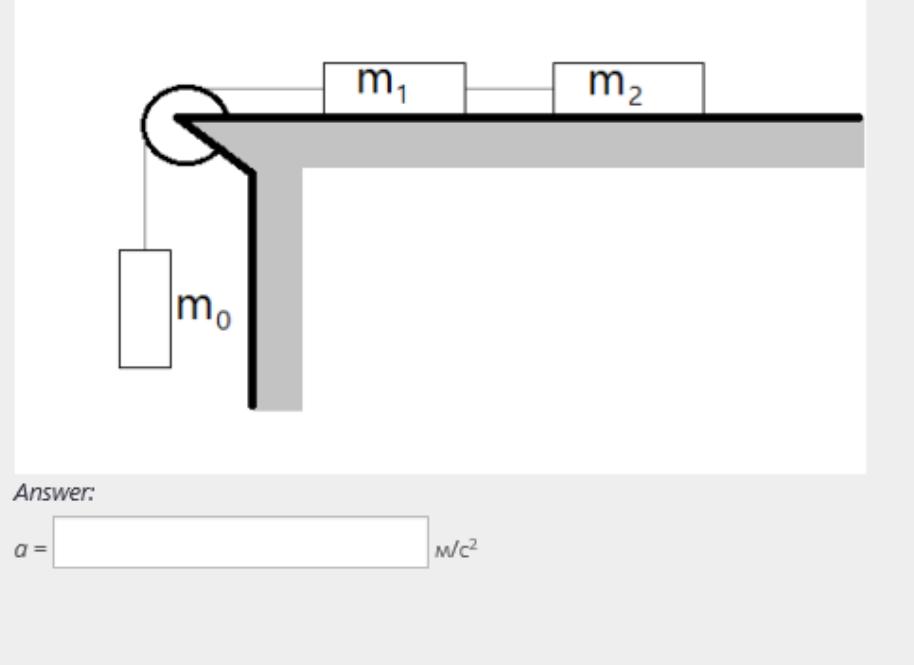

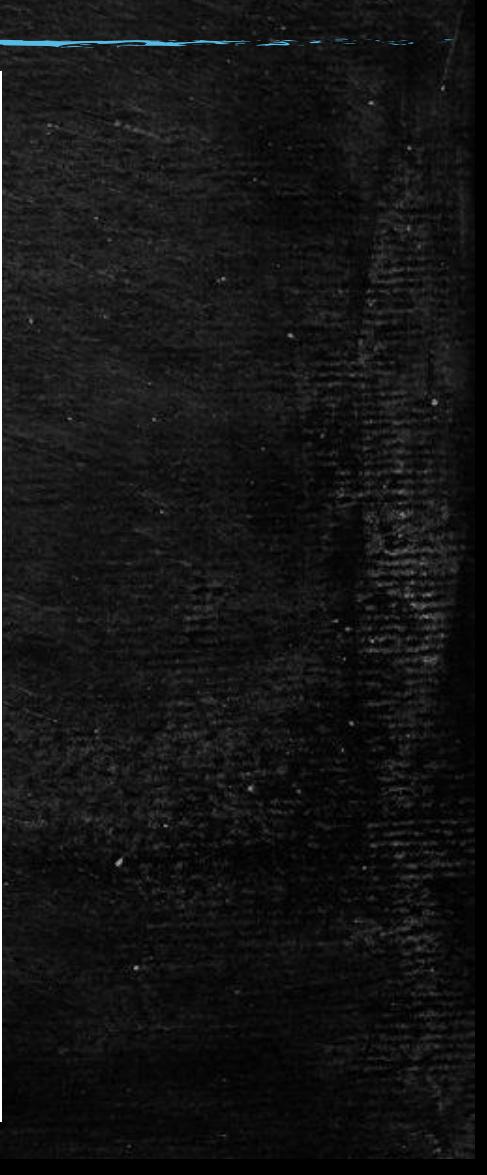

calculator

# Результат

Next

#### 11, Complexity: 5

Conditions: В установці, показаній на рисунку, маси тіл рівні  $m_0 = 7$  кг,  $m_1 = 5$  кг і  $m_2 = 7$  кг. Блок і нитка невагомі, тертя в блоці немає. Коефіцієнт тертя між  $m_1$ ,  $m_2$  та горизонтальною площиною рівний  $k = 0.33$ . Знайти прискорення, з яким опускається тіло  $m_0$ .  $(g = 9.8 \text{ m/c}^2)$ 

End

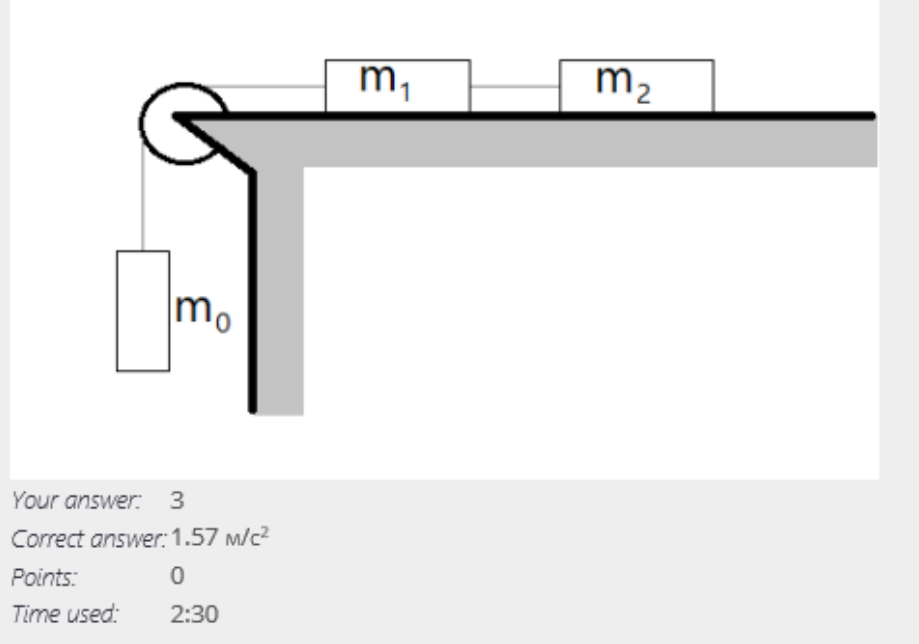

# Підсумковий результат

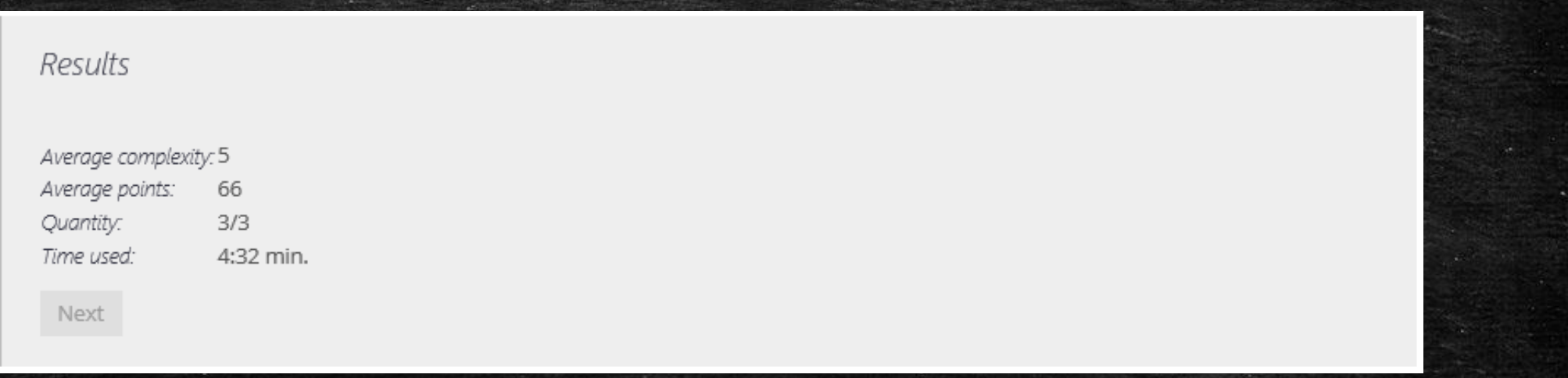

$$
R = \frac{\sum C_i R_i}{\sum C_i}
$$

 $R_{\it i}$  - оцінка за і-ту задачу  $\mathbf{\mathit{C}_{i}}$  - складність і-ї задачі  $R$  – середньозважена оцінка

# Звіт

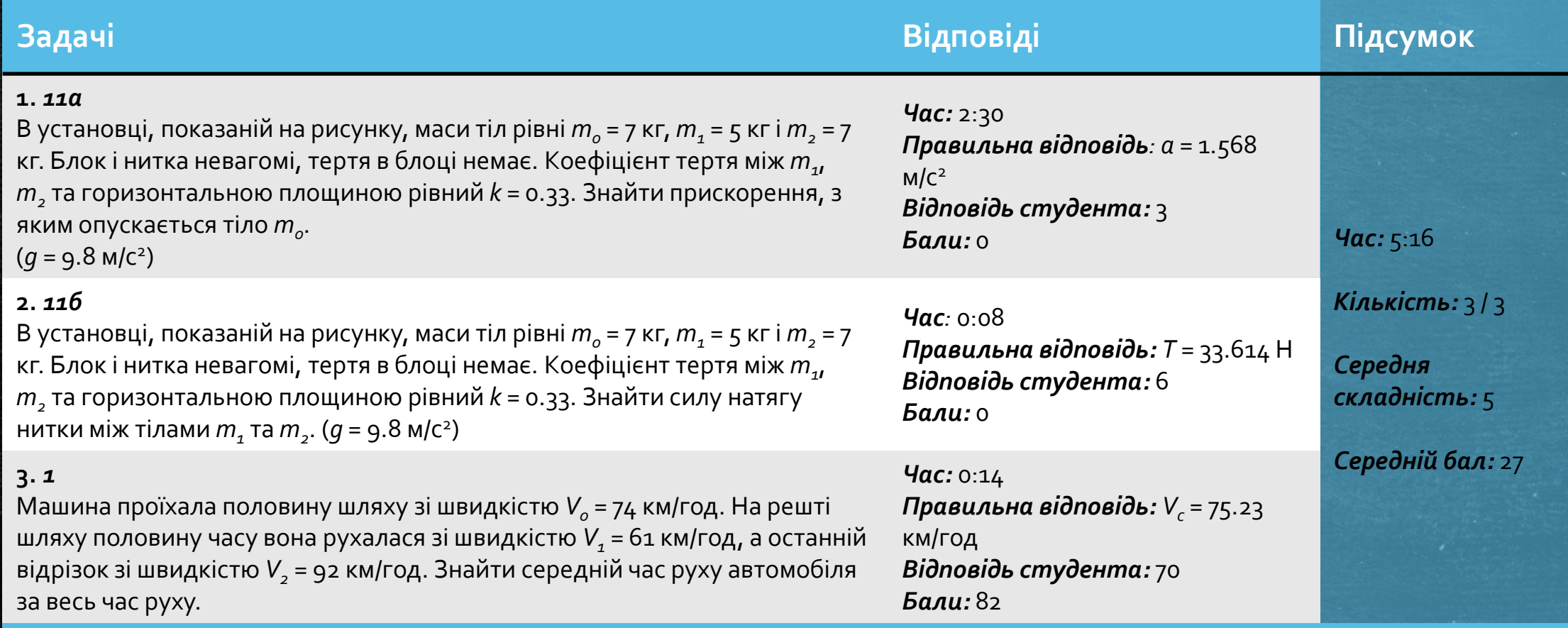

**Бiлет:** 5 **Початок:** 4/9/2013 5:50:27 PM **Кінець:** 4/9/2013 5:55:43 PM

# Визначення балів

if  $(B == 0)$ 

t = floor $\int k \cdot (1 - \frac{A}{2a})$  $\left[\frac{|A|}{0.01}\right]$  ; if  $(B | = 0)$ t = floor $k \cdot (1 - \frac{|A-B|}{R})$  $\left[\frac{-D|}{B}\right]$ ; if  $(t \notin 0..k)$  R = 0; else R = t; return R;

A – відповідь студента В – правильна відповідь k – розмір шкали R – оцінка

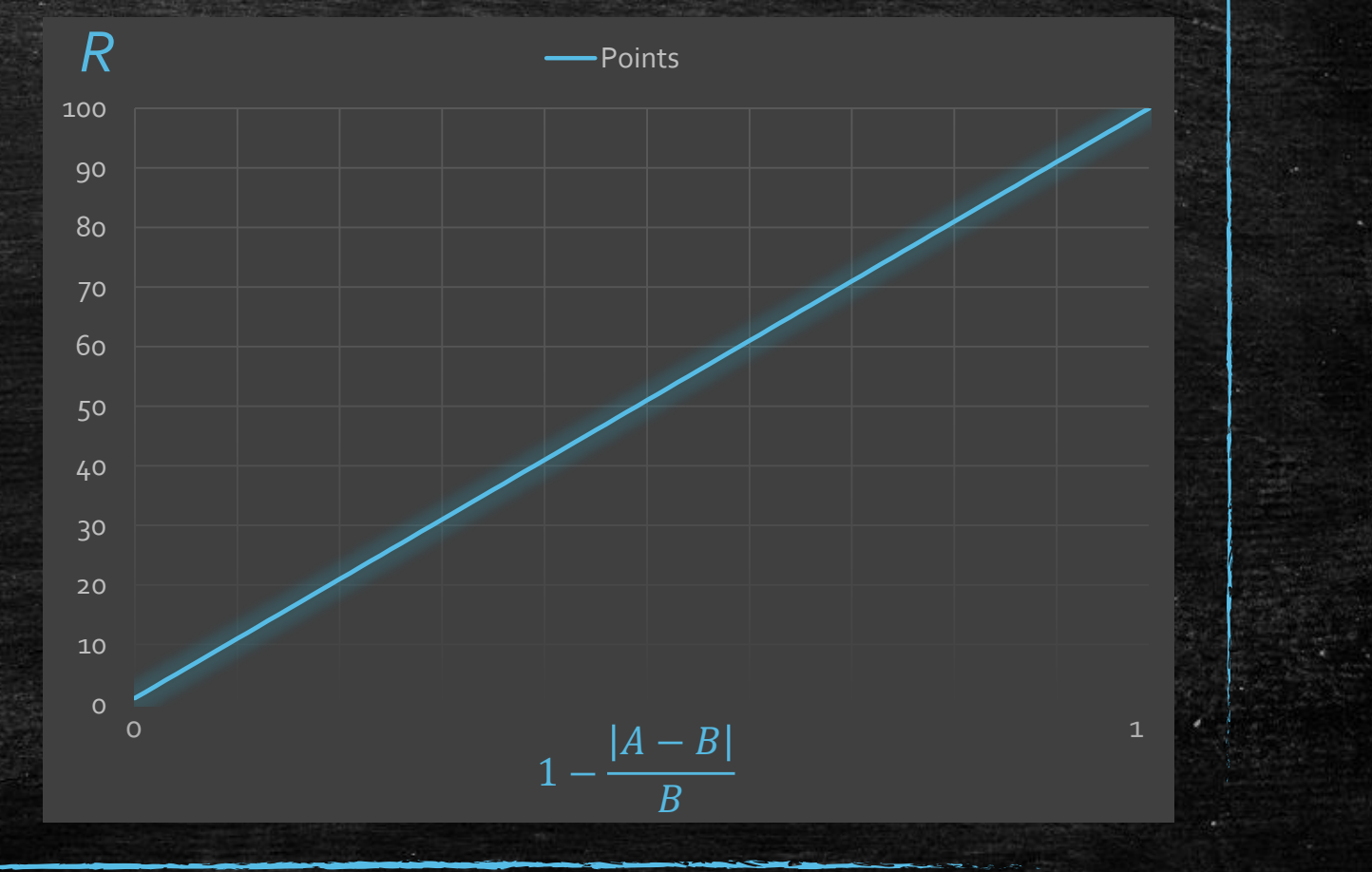

# Інші підходи до визначення балів

### • Бінарний:

if  $(abs(1-A/B) > 0.1)$  $R = 0;$ else  $R = 100;$ 

A – відповідь студента В – правильна відповідь R – оцінка

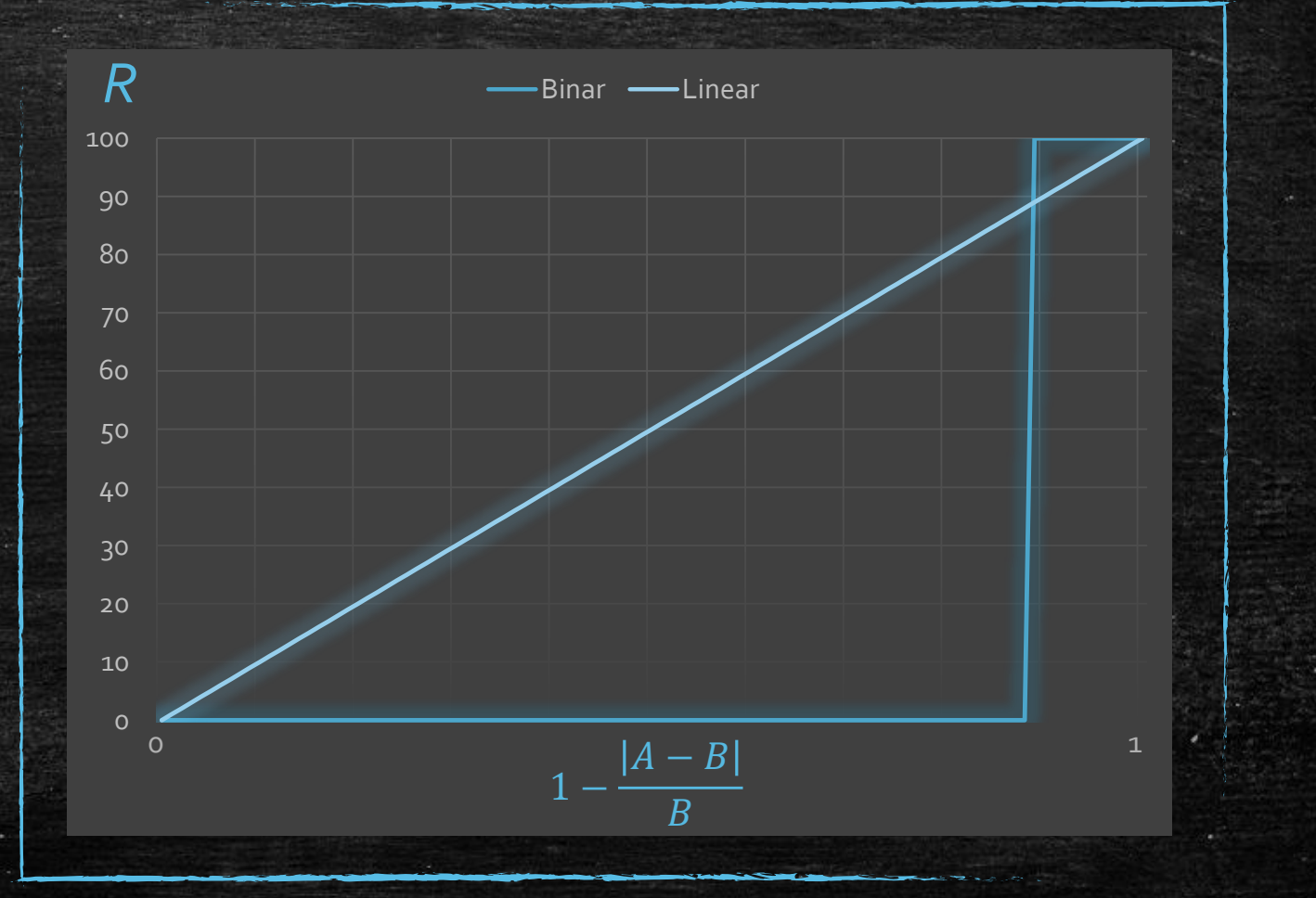

# Нелінійна шкала, ЗНО-2012, фізика\*

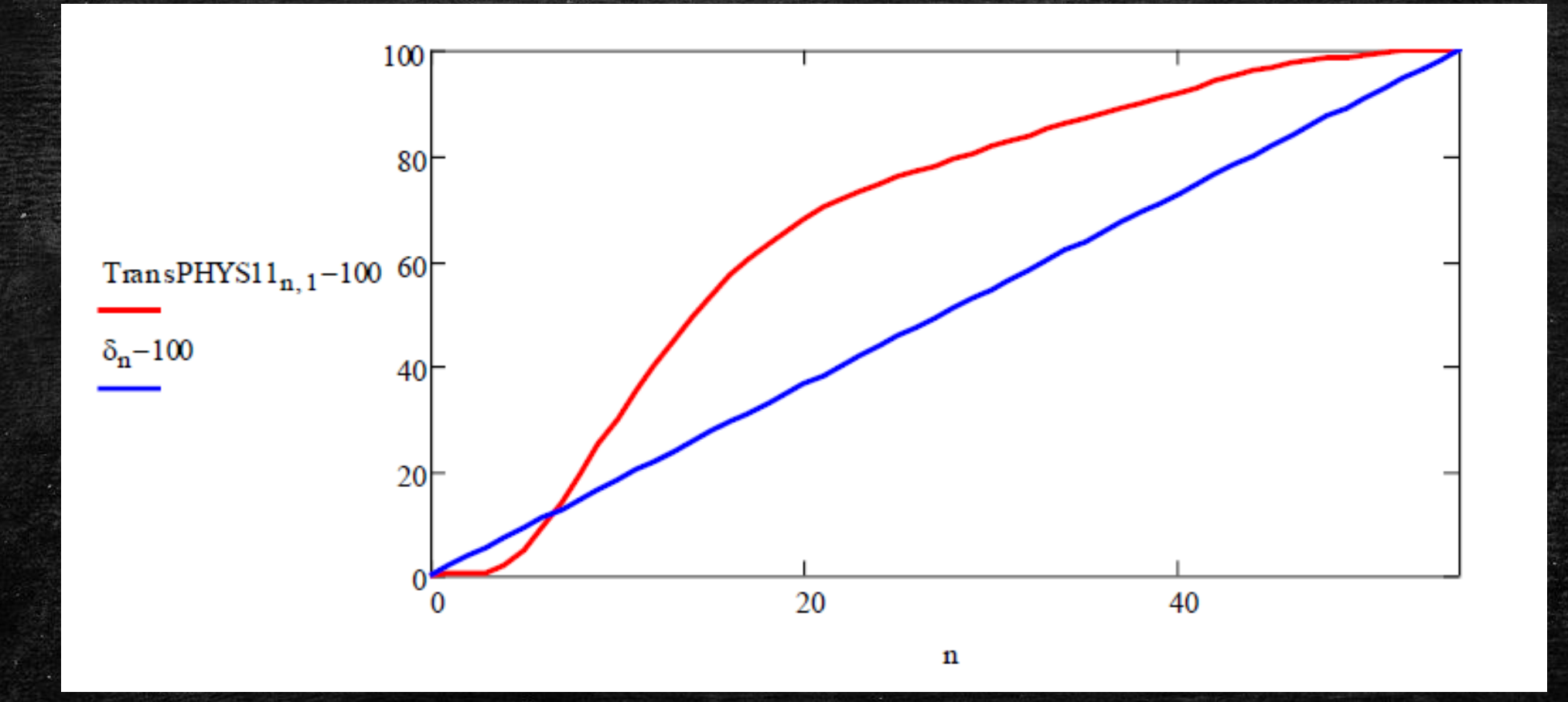

# Нелінійна шкала, ЗНО-2012, фізика\*

Гістограми еталонних оцінок х і їх оцінки за шкалою 0...100 для лінійного L, нелінійного табличного B перетворень і рейтингу R.  $x=8 \rightarrow L=30 \rightarrow B=58 \rightarrow R=68$ 

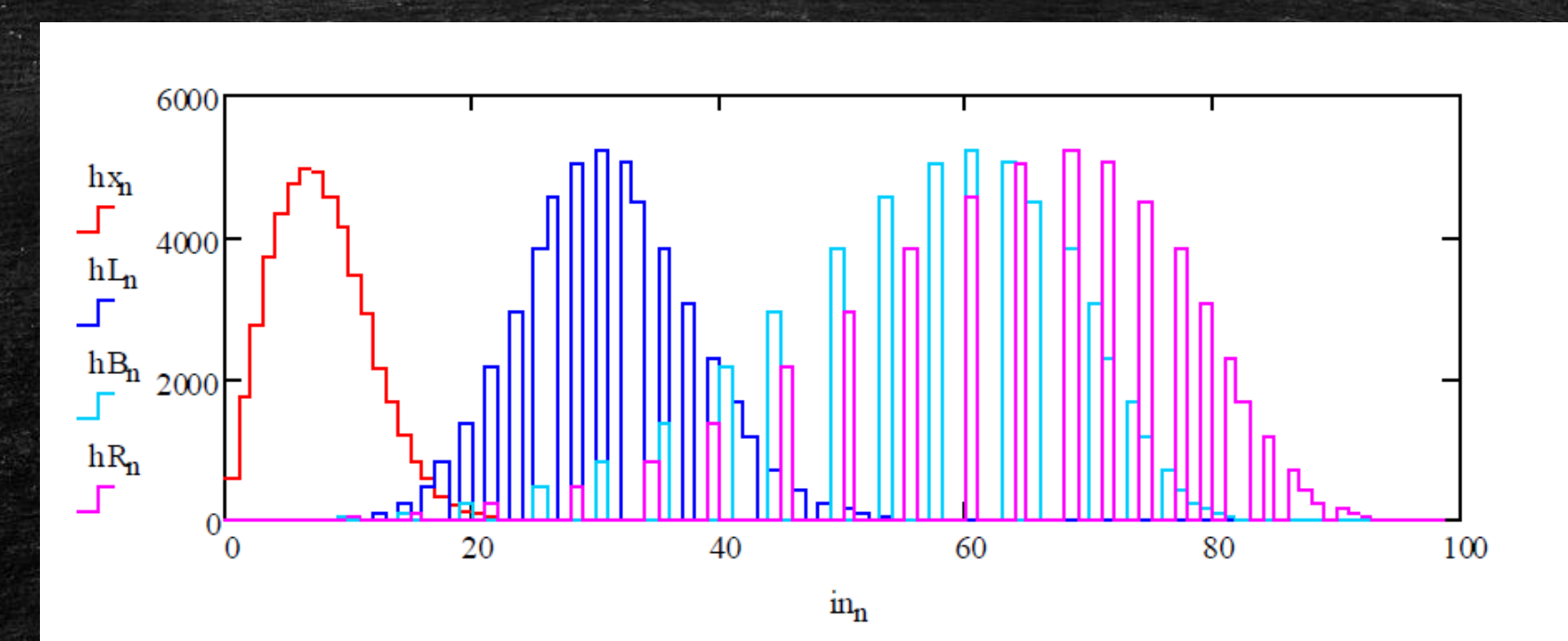

# Трансформація оцінок\*

 $Mx$  – середній бал еталонного масиву,  $x_{max}$  – максимальний бал

 $Mx = 1.3$ ,  $x_{max} = 5$ ,  $No = 4$ 

$$
Mx = 1.3, x_{max} = 5, No = 100
$$

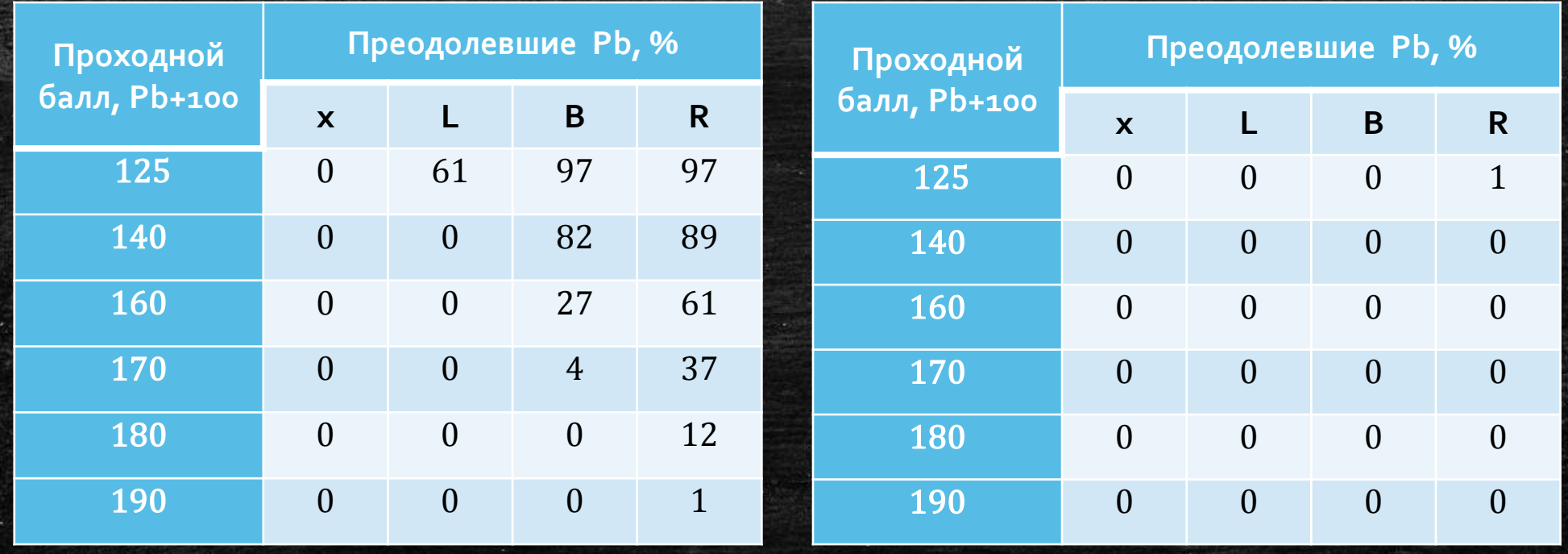

# Подальші перспективи розвитку

- Тести в якості додаткових питань
- **Режими рейтингу, контролю та іспиту**
- Статистика кожної задачі для визначення якості
- Більше предметів
- Питання із словесною відповіддю

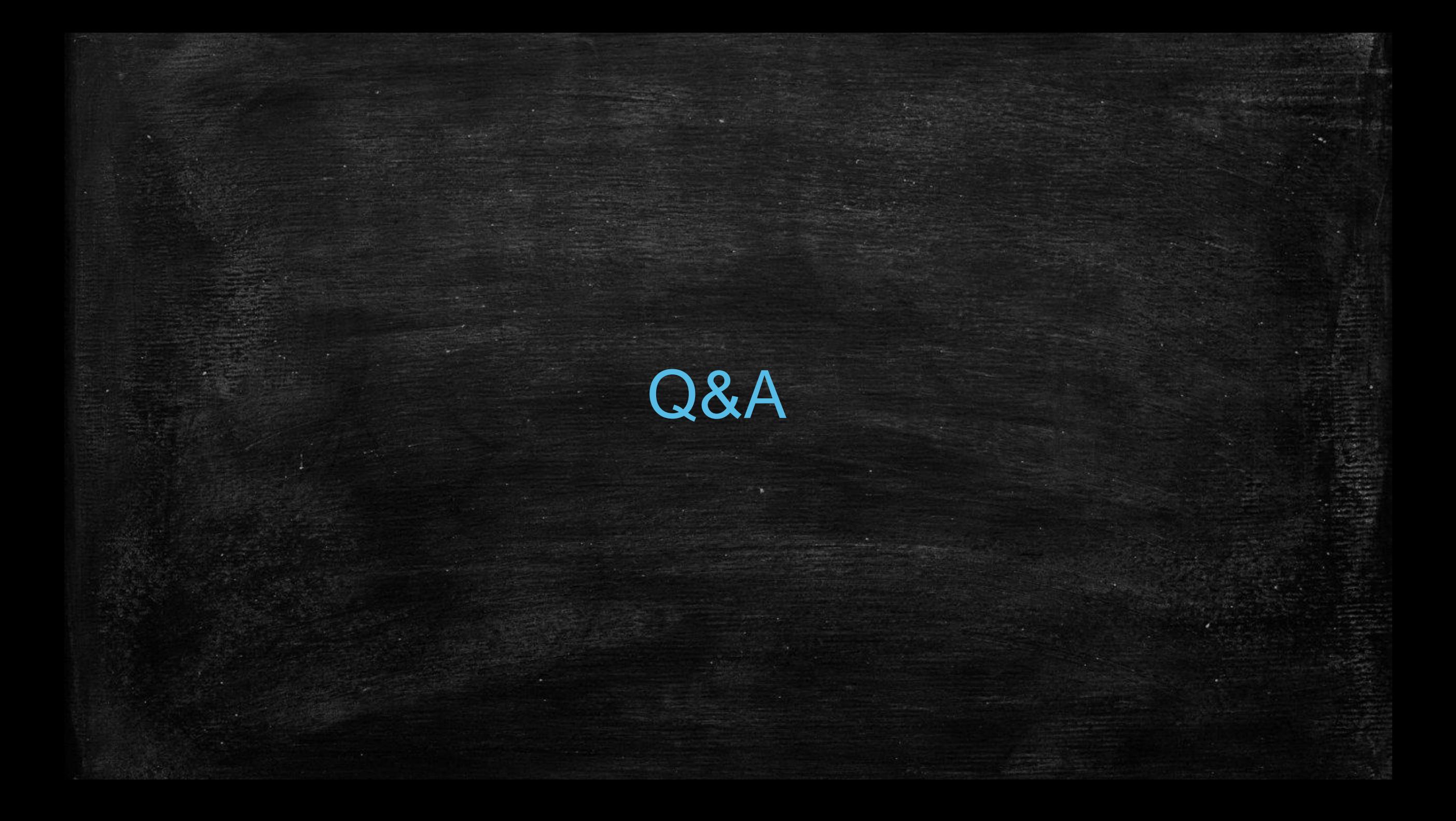